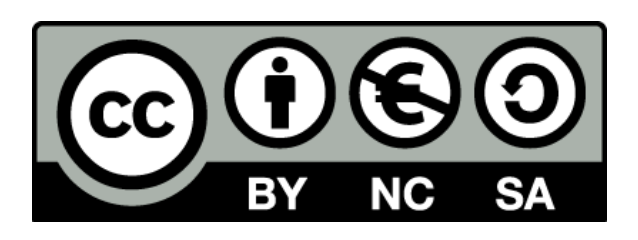

# Travail collaboratif et correction par les pairs du devoir commun. Fleur Contin

## **Contexte**

Niveau : terminale

Objectifs : Remédiation suite au devoir commun

Intérêt : Production orale, méthode de l'épreuve composée, évaluation par les pairs.

#### Scénario

Temps : 2 heures

Espace : Salle informatique (TD)

Supports / trace : déposer sa production orale sur un lien padlet.

Matériel : ordinateur, téléphone portable.

Applis : padlet

Description : travail sur 2 séances. Séance 1= les élèves récupèrent la copie et choisissent de re travailler un exercice de l'épreuve composée. Séance 2= écoute des productions orales commentaires par les autres élèves.

Scénario :

- Distribution des copies du devoir commun. Les élèves prennent connaissance de la copie et choisissent de retravailler un des exercices. Ils s'inscrivent au tableau (EC1, EC2, EC3= AEI, dissertation=introduction).
- Les élèves travaillent en groupe sur l'exercice et s'enregistrent grâce à leur téléphone portable. Ils publient le travail oral sur un padlet.
- Séance 2: écoute des productions orales. Les élèves sont sur les ordinateurs pour pouvoir commenter en direct le travail des autres sur le padlet. Echange à chaque fin d'écoute sur les remarques, points positifs/ négatifs, à améliorer...

### Points positifs

- Prise de consciences des élèves que les difficultés peuvent être communes.
- Travail sur la méthodologie de l'EC 1, EC2 (lecture d'indice), EC3 ( AEi), méthode de l'introduction de la dissertation.
- Activité de remédiation.
- S'entraîner à l'oral.
- Evaluation par les pairs.

### Pièges à éviter

- Certains élèves n'ont pas réussi à poster la production sur le padlet, n'ont pas eu le temps de s'enregistrer sur la séance de TD et ont terminé le travail chez eux pour la semaine suivante, d'autres n'ont pas fait le travail demandé.
- Le passager clandestin

Configurer le padlet pour qu'à la fin de l'activité les élèves ne puissent plus modifier les commentaires.

#### Evaluez le niveau de difficulté de mise en œuvre pour le professeur

Assez facile à mettre en oeuvre. Nécessite en amont la création du lien du padlet, une fiche TD pour présenter le déroulement de l'activité.

Captures d'écrans, traces des activités ou fichiers supplémentaires (tout document permettant de comprendre l'activité )

<https://padlet.com/fleurcontin/correctionaudio>

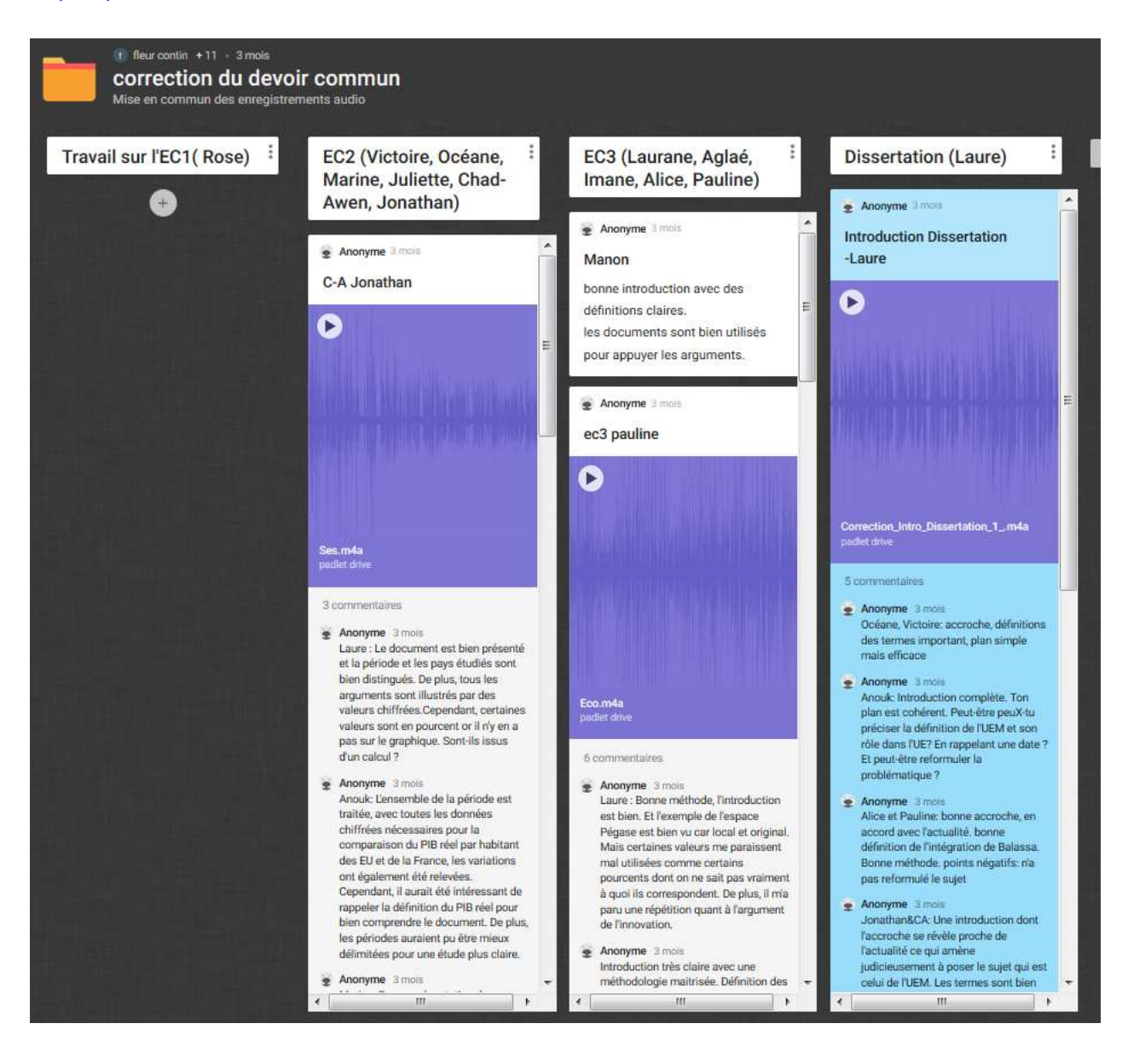

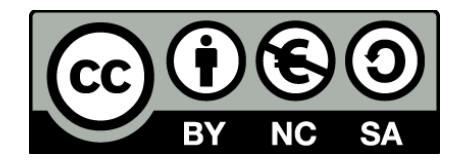